# **Función MAX**

*MAX se puede crear como medida implícita. Evitarlo*

Compatibilidad

Microsoft Excel Excel  $\geq 2010$ ★★★★★

Power BI Desktop  $PBI \geq Nov 2016$ 

★★★★★

SQL Analysis Services  $SSAS \geq 2012$ 

DIRECTQUERY: C.Calculadas  $\mathcal P$  Medidas  $\mathcal P$ ROW LEVEL SECURITY:

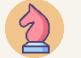

Int. Contexto

Contexto de Filtro Tiene en cuenta el contexto de filtro

★★★★★

Contexto de Fila Tiene en cuenta el contexto de fila

# **Categorías**

Según Proceso Interno Cálculo directo

★★★★★

Según Resultado Escalar

## Recursos de Aprendizaje

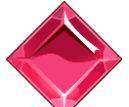

#### [MAGÍSTER EN LEGUAJE DAX](https://bit.ly/3bzIkG0)

100% en Vivo - [Más Información:](https://www.excelfreeblog.com/seminaros-web-futuros/master-class-especializacion-en-calculate/)

 $\rightarrow$  [\[Capacitación OnLine\]](https://www.excelfreeblog.com/seminaros-web-futuros/master-class-especializacion-en-calculate/)  $\leftarrow$ 

**<https://bit.ly/3bzIkG0>**

MAX: Caballero del Valor Superior

FUNCIÓN **SEL** MAX

La función [MAX](https://cartasdax.com/max) retorna el valor más grande en una columna, o el valor más grande entre dos expresiones escalares.

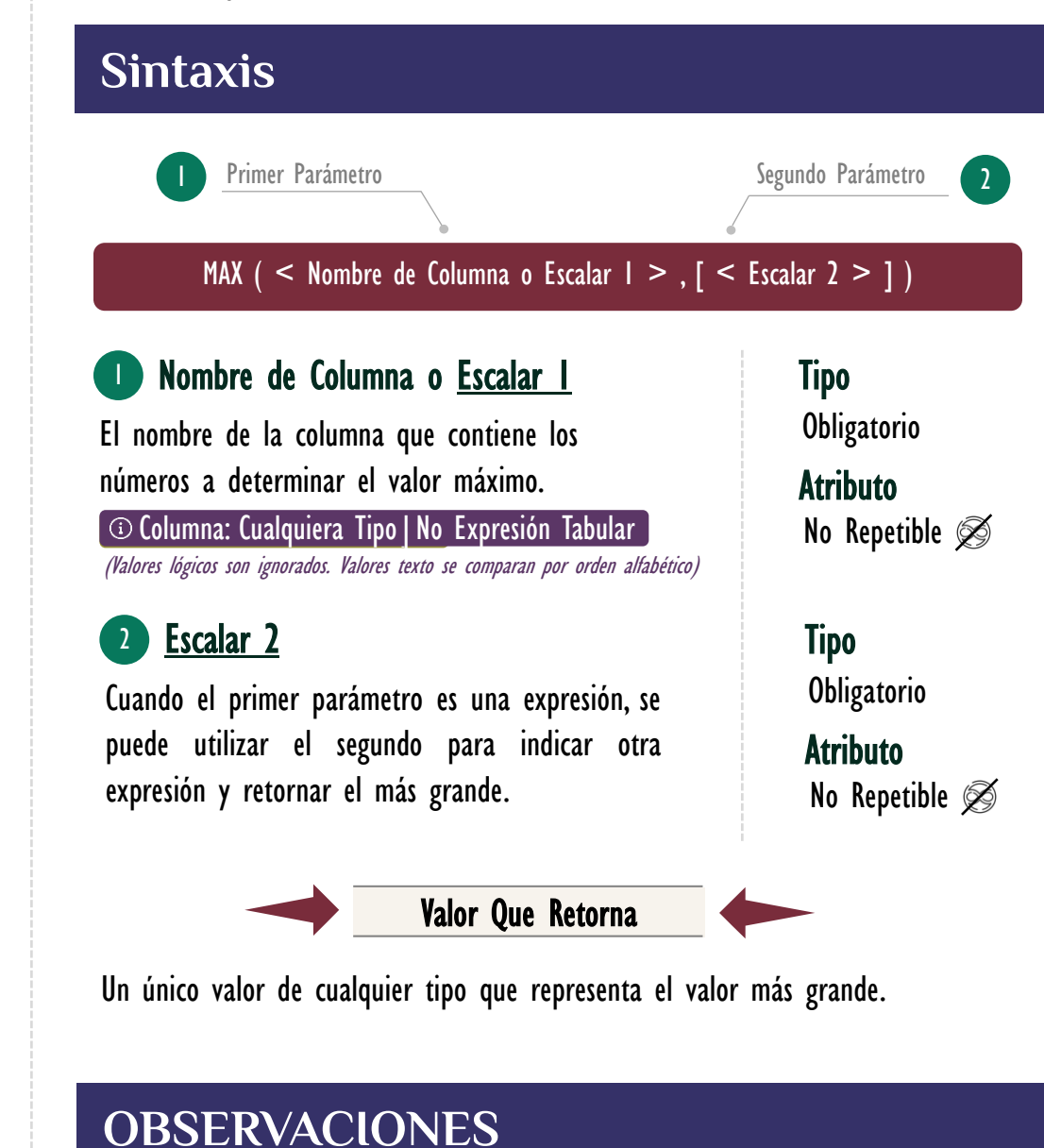

I. Cuando se utiliza con un solo el primer parámetro, la función [MAX](https://cartasdax.com/max) ejecuta internamente [MAXX,](https://cartasdax.com/maxx) sin ninguna diferencia en su rendimiento en el modelo de datos. La siguiente medida:

Máximo Ingresos = -- Pertenece a la primer syntax sugar. MAX ( Pedidos[Ingresos] ) 1.  $2.$ 

# FUNCIÓN RED MAX

# [Acerca de las Cartas DAX](https://www.excelfreeblog.com/cartasdax/)

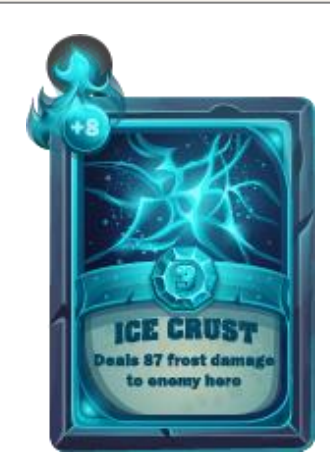

Las cartas DAX del equipo de Excel Free Blog es un paquete de contenido de documentación y representación para juego de todas las funciones en leguaje DAX, compuesta por dos partes:

### I. La Carta

Cada función en todo el lenguaje DAX contará con un personaje representativo, por ejemplo, la función SUMX será representada por el ser mitológico: el grifo.

#### II. La Ficha Técnica

La ficha técnica tiene información de la función para su manejo, consulta y entendimiento, en ella se documenta y explica: Descripción, sintaxis, parámetros y más. (Cómo la presente)

Más Información

→ [https://bit.ly/3aZiBqu](https://www.excelfreeblog.com/cartasdax/) ← → [www.CartasDax.Com](https://www.excelfreeblog.com/cartasdax/) ←

Última Actualización:  $23$  de febrero del  $2021$ 

MAX: Caballero del Valor Superior

Se corresponde con:

1. Máximo Ingresos = -- Expresión expandida.

2. MAXX ( Pedidos, Pedidos[Ingresos] )

Su funcionamiento, valor que retorna y rendimiento son idénticos.

II. Cuando se utiliza con los dos parámetros en versión escalar *(Escalar 1 y* **Escalara 2)** la función [MAX](https://cartasdax.com/max) devuelve el valor más grande del resultado de las dos expresiones, la siguiente medida:

 $Rent$  =  $-$  MAX con escalares. MAX ( [Ing Tot], [Costos Tot] ) 1.  $2.1$ 

Se corresponde con:

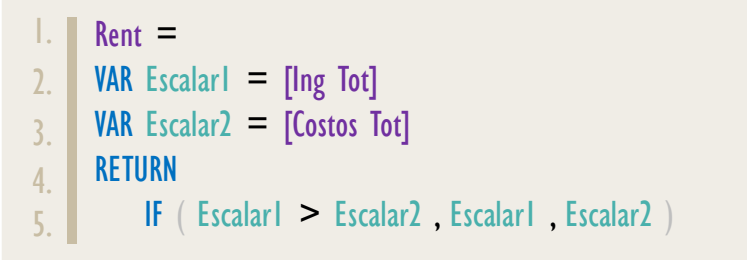

# **REFERENCIAS Y BIBLIOGRAFÍA**

### Páginas Web:

- I. DAX GUIDE: <https://dax.guide/max/>
- 2. MICROSOFT: <https://docs.microsoft.com/en-us/dax/max-function-dax>
- 3. EFB: <https://www.excelfreeblog.com/principios-en-funciones-de-iteracion-escalares>

Creado por:

Miguel Caballero, Luis Caballero y Fabian Torres. Cualquier Retroalimentación:

excelfreebymcs@gmail.com

Funciones Relacionadas:  $\ll 2$  [MAXX](https://www.dropbox.com/sh/dnpni6eikl4zlp6/AACI0BqWbFtCm8y52sxUDMmPa?dl=0)  $\ll 2$  [MAXA](https://cartasdax.com/maxa)